# **Dimensional tolerancing Design for HP MJF: Union joints design**

#### **Introduction**

HP Multi Jet Fusion technology allows for the designing and printing of parts that can be assembled between them or to other manufactured parts, such as metal parts, to create final products and functional assemblies. The parts can be joined by union joints such as self-tapping screws, threaded inserts, or snap-fits.

It is important to consider tolerances at an early stage of the product development process and to design every part involved in a final product or functional assembly taking into account the permissible range of variation in dimensions to ensure that it fits suitably and works according to the design intent.

Depending on how the parts must interact to create a final product or achieve the assembly's functional needs, the required tolerances will be tighter or wider, which will require the most capable manufacturing process to produce the part with suitable accuracy.

#### **International Tolerance (IT) Grades**

Designing a part often involves the use of the International Tolerance Grades defined in ISO 286/ANSI B4.2-1978, which provide a standardized reference for typical manufacturing process capability in terms of tolerance accuracy for a given dimension.

The most common manufacturing processes have an associated IT Grade that specifies their capability to provide accurate parts, as shown in the image below:

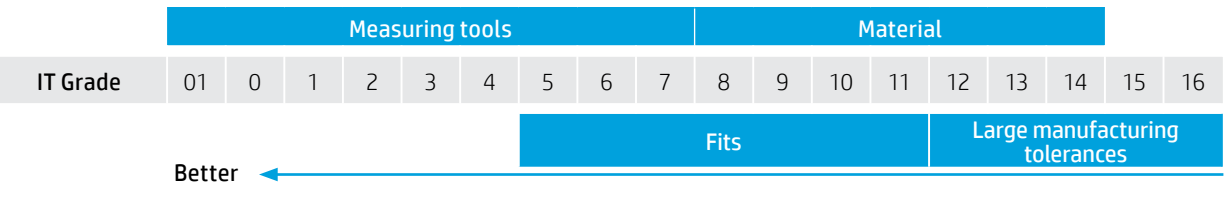

*Figure 1: International Tolerance (IT) Grades* 

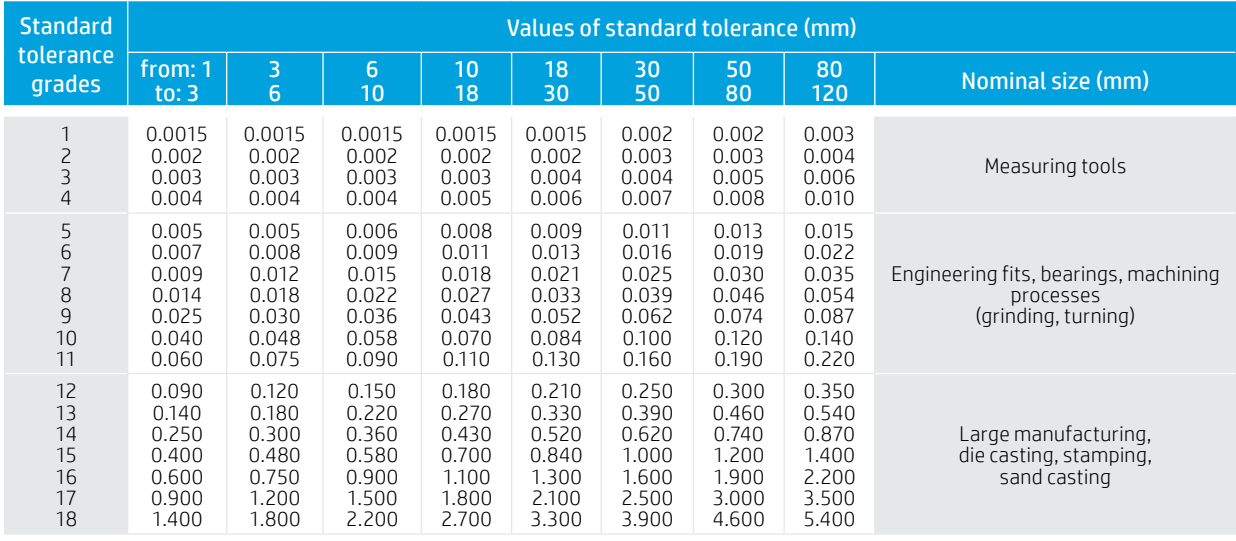

Each IT Grade establishes the allowable tolerance limits for a given dimension. As shown in the following table, a smaller IT Grade provides tighter tolerances:

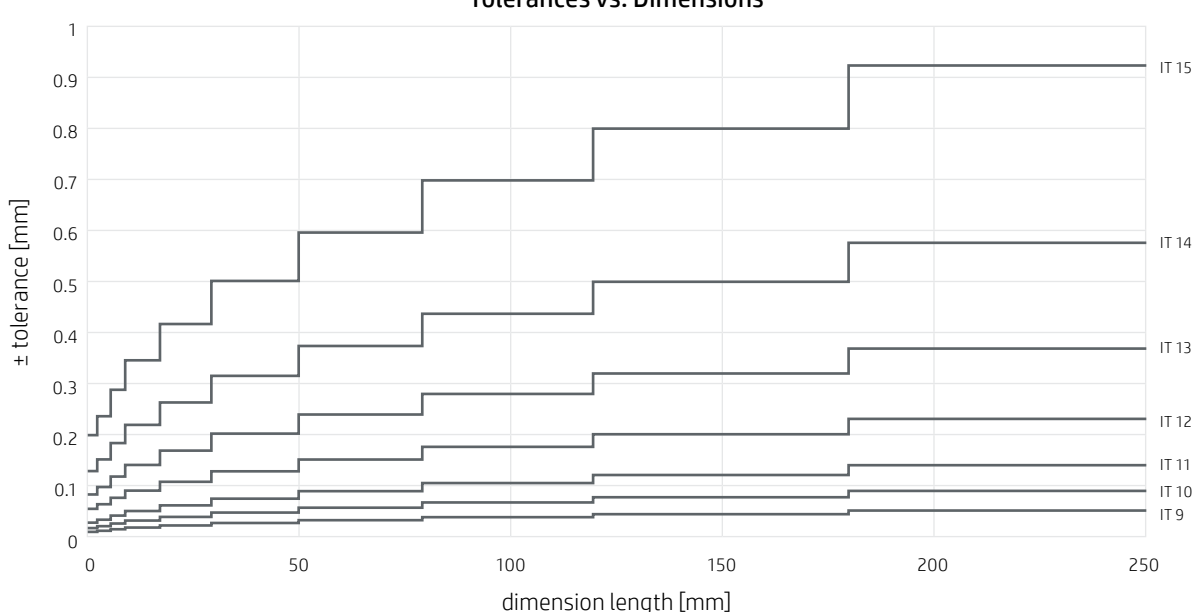

Tolerances vs. Dimensions

*Figure 2: Graph of International Tolerance (IT) Grades* 

#### **Process capability**

Process capability determines whether a process meets a specification. The process capability index or process capability ratio or  $C_{\alpha k}$  is a statistical measure of process capability. It quantifies the ability of a process to produce output within specification limits.

When talking about a dimensional specification, the  $\mathsf{C}_{\sf pk}$  measures the statistical probability that a certain process produces a dimension within its tolerance range. The higher the C<sub>pk</sub> value the better, meaning that more measurements will be within its tolerance range.

For a process to be capable, it needs to be both repeatable and accurate.

Repeatability is how close multiple measurements are to each other (also called precision).

Accuracy is how close a measurement value is to the specified nominal.

The capability of a process is then a function of two parameters:

- How repeatable it is compared to the width of the specification limits, measured by the C<sub>p</sub>
- How accurate it is, measured by the **bias**

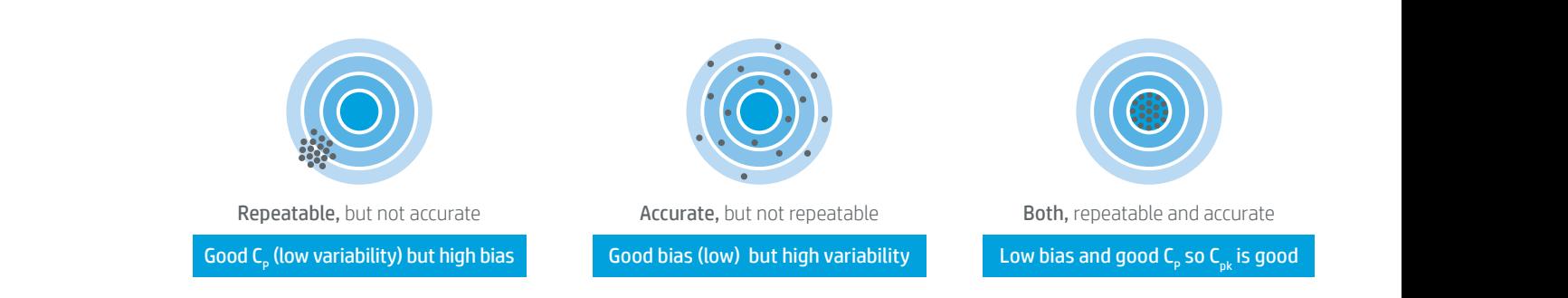

*Capability =*  $C_{pk} = C_p * (1 - 2 * bias)$ 

*Figure 3: Relationship between bias and variability*

This concept only holds meaning for processes that are in a state of statistical control with an output that is approximately normally distributed.

Both conditions happen when dealing with the dimensional quality control of HP MJF–produced parts where the output is the dimensional value of the different geometrical features of a part.

Dimensional quality control processes define an upper specification limit (USL) and lower specification limit (LSL), also called the "tolerance range" of the process. The target of the process is the center of this range, typically the nominal dimension value.

The objective to have a well-controlled dimensional process is to have its normal distributed population of measurements:

- $\bullet$  With a variability (calculated as standard deviation) that "fits" in the tolerance range.  ${\sf C_p}$  measures how well the variability fits within the tolerance range.
- With a mean (average) as close as possible to the target. The deviation is measured by the bias.

Only if both conditions are met, process capability measured by  $C_{pk}$  is considered good:

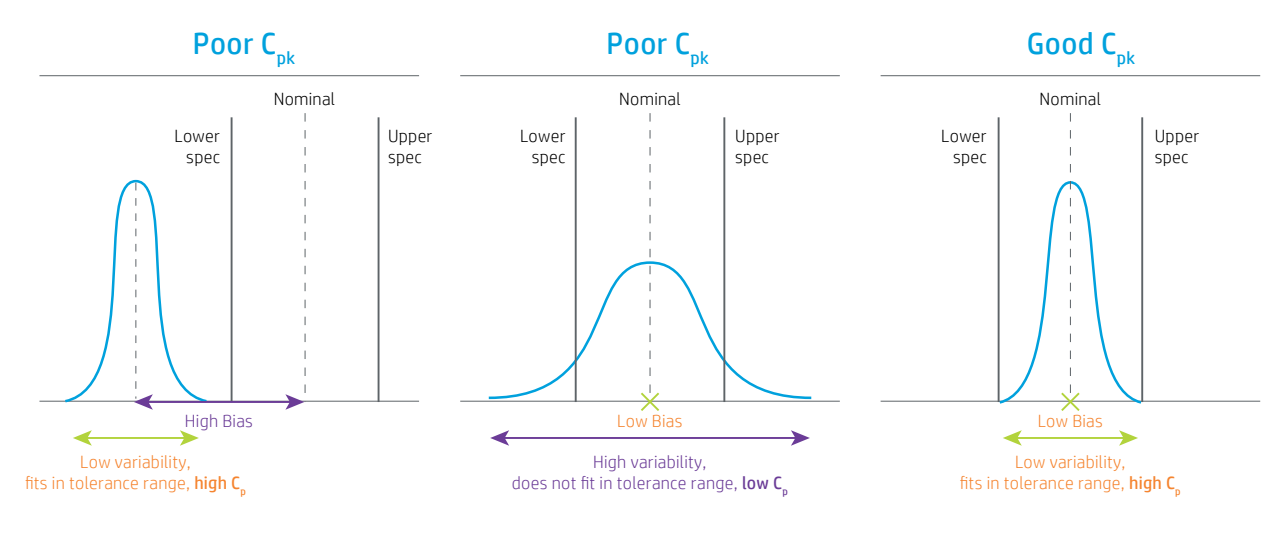

*Figure 4: Process capability C<sub>pk</sub> scenarios* 

The mathematical calculation of these parameters is as follows:

$$
C_p = \frac{\text{Specification width}}{\text{Process width}} = \frac{\text{(USL - LSL)}}{6\sigma}
$$

Standard deviation estimates the sigma and quantifies the variability and dispersion of the process.

 $\mathsf{C}_\mathsf{p}$  should always be greater than 1.0 for the variability to fit within the tolerance range.

$$
C_{pk} = min\left\{\frac{[USL - \mu]}{3 \cdot \sigma}, \frac{[\mu - LSL]}{3 \cdot \sigma}\right\}
$$

The statistical mean estimates the mu  $(\mu)$ .

Therefore:

- $C_{nk}$  "measures" the distance of the mean to the closer specification limit, which could be the upper or the lower limit.
- $C_{pk}$  takes into account how centered the process is  $(C_{pk} \le C_p)$ .
- For a perfectly centered process,  $C_p = C_{pk}$ .
- If  $C_p > C_{pk}$ , it is possible to increase the  $C_{pk}$  by readjusting the mean of the process.

The following table displays the relevant  $C_{pk}$  values and their correlation with process yields:

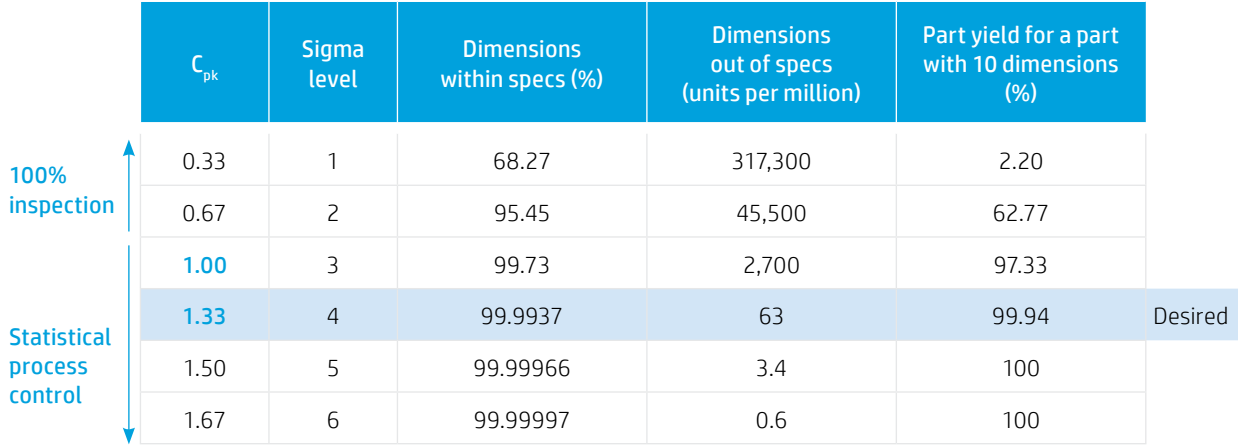

Table 2: C<sub>pk</sub> and process yield correlation

For a part to be considered good, all the specified dimensions need to be within tolerances. Therefore, the part yield is a metric that can be calculated as the statistical sum of the single dimension success rate. In the previous table, an example for a part with 10 dimensions is shown in the right column.

For  $C_{\alpha k}$  values below 1, the yield is such that the best quality control method is 100% inspection, and the general fabrication process is to over-produce and send only the parts that meet the tolerance requirements. This is costly but it is a reasonable process, especially for low-volume production.

For  $C_{n_k}$  values above 1 (3 sigma), the dimensional success rate and the yield begin to approach each other, and statistical process control starts to become a viable option. This means that after the process has demonstrated that it is statistically and consistently achieving  $C_{p_k}$  above 1 for all dimensions, one could move to auditing random parts per each lot of parts.

Generally, a  $C_{nk}$  of 1.33 (4 sigma) is desired to ensure enough of a margin for statistical process control, especially when dealing with multipart complex mechanisms.

## **HP 3D Process Control**

The HP Jet Fusion 5200 Series 3D Printing Solution has an in-printer feature that provides the capability to apply dimensional profiles. This feature helps streamline the workflow and provide an enhanced experience while helping to achieve manufacturing-level accuracy and repeatability.

By default, the solution comes with a general dimensional profile. Using HP 3D Process Control software, hardware-specific dimensional profiles can be generated and managed to achieve optimized dimensional capability and ensure uniform results across a fleet of printers.

For more information on HP 3D Process Control, please visit: [hp.com/go/3Dsoftware5200](https://www8.hp.com/us/en/printers/3d-printers/products/multi-jet-fusion-5200.html#software).

## **Dimensional Capability Performance**

The dimensional capability performance of the HP Jet Fusion 4200 3D Printing Solution and the HP Jet Fusion 5200 Series 3D Printing Solution with HP 3D HR PA 12 have been characterized in the white papers HP 3D HR PA 12 for the HP Jet Fusion 4200 [3D Printing Solution – Dimensional Capability](http://h20195.www2.hp.com/v2/GetDocument.aspx?docname=4AA7-7147ENW) and [HP 3D HR PA 12 for the HP Jet Fusion 5200 Series 3D Printing Solution –](http://h20195.www2.hp.com/v2/GetDocument.aspx?docname=4AA7-7138ENW)  [Dimensional Capability](http://h20195.www2.hp.com/v2/GetDocument.aspx?docname=4AA7-7138ENW), respectively. The dimensional capability of the HP Jet Fusion 500 Series 3D Printer can be found in the [HP 3D HR CB PA 12 for HP Jet Fusion 500 Series 3D Printers – Dimensional Capability](http://h20195.www2.hp.com/v2/GetDocument.aspx?docname=4AA7-7148ENW) white paper.

©Copyright 2019 - 2020 HP Development Company, L.P. The information contained herein is subject to change without notice.

The information contained herein is provided for information purposes only. The only terms and conditions governing the sale of HP 3D printer solutions are those set forth in a written sales agreement. The only warranties for HP products and services are set forth in the express warranty statements accompanying such products and services. Nothing herein should be construed as constituting an additional warranty or additional binding terms and conditions. HP shall not be liable for technical or editorial errors or omissions contained herein and the information herein is subject to change without notice.

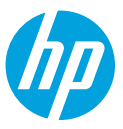